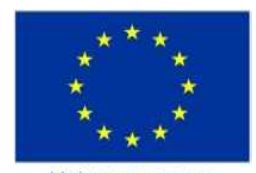

Unione europea Fondo sociale europeo

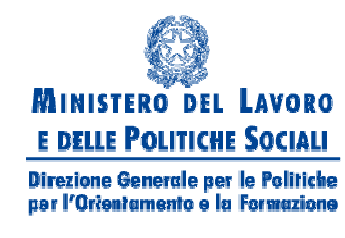

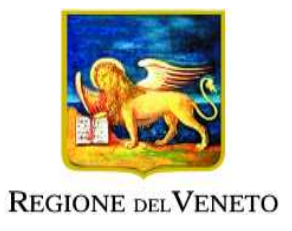

### Schedulazione delle attività di un progetto in presenza di multi-calendari

#### **Maria Silvia Pini**

Resp. accademico: Prof.ssa Francesca RossiUniversità di Padova

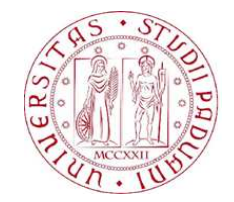

**Attività FSE DGR 1102/2010**

**La gestione dell'informazione nell'azienda**

 Schedulazione intelligente di attività in presenza di risorse limitate e matching stabile ed efficiente tra domanda e offerta

 Assegnamento di **risorse** alle **attivita' sull'asse temporale**

### **Risorse**

**□** Macchine

**□** Personale

n Denaro

### **Attivita'**

**□** Fasi di un progetto

- <mark>□</mark> Servizi
- n Lezioni

- $\Box$  La schedulazione delle attivita' di un progettodetermina **per ogni attivita'**
	- **quando deve iniziare** <sup>e</sup>**quando deve finire,**  considerando:
		- La sua durata
		- Le attivita' che la precedono
		- **Le relazioni con i predecessori**
		- La disponibilita' delle risorse
		- La data di consegna del progetto

### **Vincoli**

- restrizioni temporali
	- ordine tra attività
	- date di scadenza
- capacità delle risorse
	- risorse consumabili e rinnovabili

#### $\Box$ **Criterio di ottimizzazione**

- makespan (lunghezza dello schedule )
- **D** bilanciamento delle risorse
- **□** ritardo sui tempi di consegna
- **□** costo dell'assegnamento delle risorse

### **Variabili decisionali**

- **n Istante iniziale delle attività**
- Istante finale delle attività (oppure durata se variabile) <mark>□</mark> Risorse

#### $\Box$ **Tipi di attività**

- ninterval activity: non può essere interrotta
- **breakable activity**: può essere interrotta da breaks
- **preemptable activity: può essere interrotta da altre** attività

# Esempio di schedulazione

 $\Box$ **6 attività**: ogni attività descritta da un predicato

- **task(NAME,DURATION,LISTofPRECEDINGTASKS,MACHINE)**
	- $\blacksquare$  task(j1,3,[],m1)
	- $\blacksquare$  task(j2,8,[],m1)
	- $\blacksquare$  task(j3,8,[j4,j5],m1)
	- $\blacksquare$  task(j4,6,[],m2)
	- $\blacksquare$  task(j $5,3,[j1],$ m2)
	- $\blacksquare$  task(j6,4,[j1],m2)
- **□ Le macchine m1 e m2 sono unarie (capacità 1).**

Richiesto **massimo tempo di fine schedule**

### Breakable activities - 1

- $\Box$  In progetti reali dobbiamo considerare le **interruzioni** in cui **lavoratori e/o risorse** non sono disponibili
	- <mark>□</mark> Week-end
	- **□** Vacanze
	- Orario part-time
	- Si alternano **intervalli di lavoro** con **periodi di interruzione** (break)

**Risorse diverse** possono avere **calendari diversi**

### Breakable activities - 2

- □ Data un'attivita i otteniamo la corrispondente **attivita' di calendario bi** settando:
	- **bi(t) = 0**, se c'e' **una risorsa** usata dall'attivita i che **non e' disponibile** al tempo t a causa di un break
	- **bi(t) = 1**, se **tutte le risorse** usate dall'attivita i sono **disponibili** al tempo t
- Presenteremo un **algoritmo di schedulazione** efficiente in questi scenari [Franck et al. 2001]
	- **n** Tempi di inizio e di completamento delle attivita' **il piu' presto possibile**

### Assunzioni dell'algoritmo

- Assunzioni accettate anche nella pratica
	- **Ogni attivita'** non puo' essere **interrotta** all'interno di un intervallo di lavoro, ma **solo all'inizio di un break**
	- **Ogni attivita'** deve **ripartire** nel primo istante di tempo del prossimo intervallo di lavoro
	- La **minima lunghezza** di un intervallo di **lavoro** tra due periodi di interruzione successivi deve essere almenouguale ad **un'unita' di tempo**
- $\Box$  In questa presentazione assumeremo inoltre che le risorse hanno una **capacita' non limitata**

### Calendari con break

- Un **break-calendar** <sup>e</sup>' una **funzione b: R<sub>≥0</sub> → {0,1}** tale che<br>b(t) – 1 se t appartier ■ **b(t) = 1** se t appartiene a un periodo lavorativo ■ **b(t) = 0** se t appartiene a un periodo non lavorativo
- Data una funzione di calendario**b il tempo totale di esecuzione** nell'intervallo [ <sup>α</sup>,β] e' dato da

$$
\int_{\alpha}^{\beta} b(s) ds
$$

Coincide con **l'area sottostante al grafico dellafunzione b** nell'intervallo che va **da** <sup>α</sup> **<sup>a</sup>**β

# Esempio - <sup>1</sup>

**Il calendario <sup>b</sup> e il corrispondente tempo totale di esecuzione**

**Intervalli di lavoro e intervalli di interruzione**

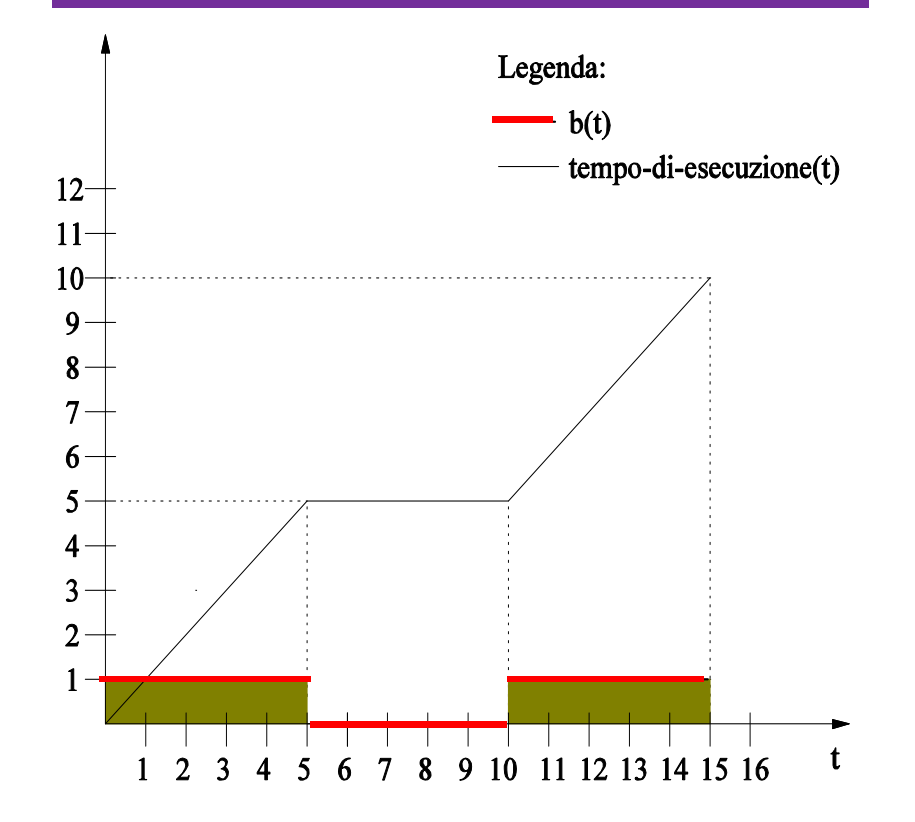

 $\Box$  [0,5[ e [10,15[  $\rightarrow$  intervalli di lavoro di una certa attivita' A1

 $\Box$  [5,10[  $\rightarrow$  break

# Esempio - <sup>2</sup>

**Il calendario b e il corrispondente tempo totale di esecuzione**

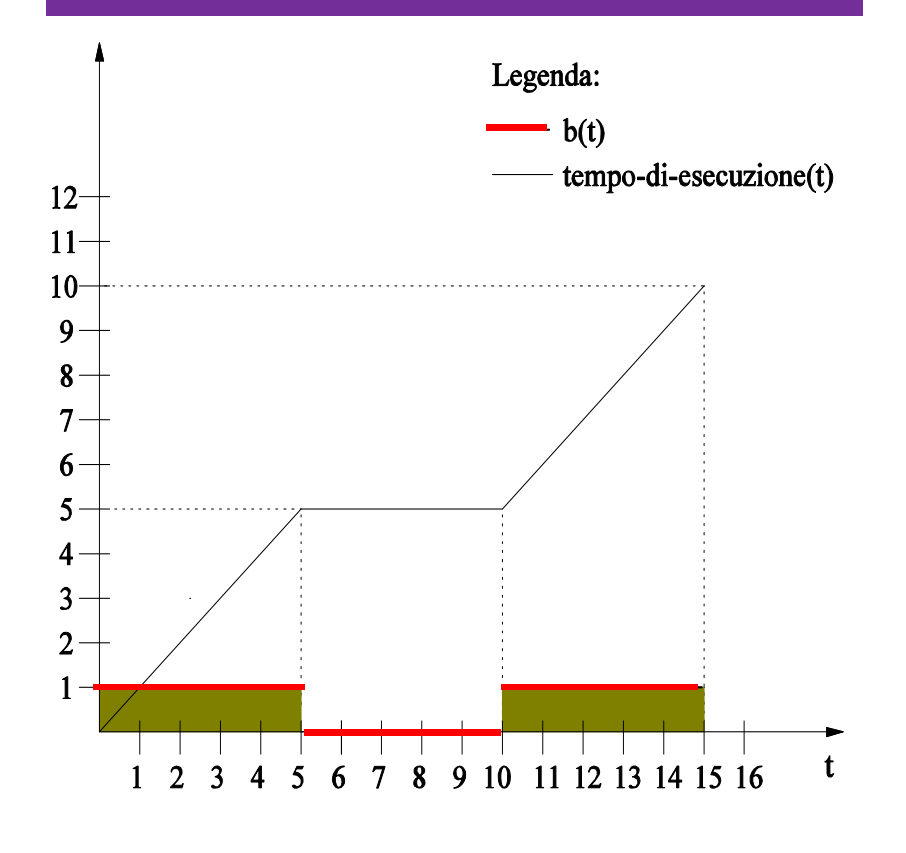

#### **Tempo di esecuzione**

 $\Box$  Il tempo di esecuzione <sup>e</sup>'  $\blacksquare$  t in [0,5[  $\blacksquare$  5 in [5,10[  $\blacksquare$  t-5 in [10,15]

 $\Box$  Il tempo **totale** di esecuzione da  $t=0$  a  $t=15$ che <sup>e</sup>' dato da

$$
\int_0^{15} b(s)ds = 10
$$

### L'algoritmo - <sup>1</sup>

- $\Box$  Si basa sulle **assunzioni** fatte prima **Ogni attivita'** non puo' essere **interrotta** all'interno di un intervallo di lavoro
	- **Ogni attivita attivita'** deve **ripartire** nel primo istante di tempo del prossimo intervallo di lavoro
	- La **minima lunghezza** di un intervallo di **lavoro** tra due periodi di interruzione successivi deveessere almeno uguale ad **un'unita' di tempo**

## L'algoritmo - <sup>2</sup>

- $\Box$  Si basa sul fatto che
	- data una funzione di calendario <sup>b</sup> **il tempo totale di esecuzione** nell'intervallo [<sup>α</sup>,β] e' dato

$$
\mathrm{da} \quad \int_{\alpha}^{\beta} b(s) \, ds
$$

cioe' dall'**area sottostante il grafico dellafunzione b** nell'intervallo da <sup>α</sup> <sup>a</sup>β

 $\Box$  Trova la **schedulazione ammissibile fatta al piu' presto**

#### $\Box$ **Input**

- l'insieme V delle attivita' **0,1,…,n, n+1**
	- Le attivita' 0 e n+1 sono attivita' fittizie che rappresentano l'inizio e la fine del progetto
- le funzioni di calendario **b0, b1,…, bn, bn+1** delle varie attivita'
- I pesi **dij** degli archi diretti tra le attivita' i e j, per ogni coppia di attivita' i e j
	- Indicano che l'attivita' j puo' essere iniziata dopo almeno **dij** unita' di tempo dall'inizio dell'attivita' i

#### $\Box$ **Output**

- vettore **ES = (ES0,…,ESn+1)** contenente i tempi di inizio delle attivita'
	- $\blacksquare$  nel posto 0 del vettore ES c'e' il tempo di inizio del progetto
	- $\blacksquare$  nel posto 1 del vettore ES c'e' il tempo di inizio dell'attivita' 1
	- -…
	- nel posto n+1 del vettore ES c'e' il tempo di fine del progetto

- $\Box$ Inizialmente **ES (0, -**<sup>∞</sup>**, …, -**<sup>∞</sup>**)**
- $\Box$  Poi le attivita' sono **ritardate** finche' tutti i vincoli di calendario sono soddisfatti
- $\Box$ □ Consideriamo poi una **coda Q** che contiene le attivita' **1, 2,…n, n+1**, in cui e' stato determinato un **tempo di inizio anticipato**
- $\Box$  $\Box$  In ogni iterazione, eliminiamo un attivita' i dalla coda Q

- $\Box$  Prima verifichiamo se **il tempo di inizio ESi rispetta oppure no il calendario bi**
- $\Box$ □ Per far questo, calcoliamo il primo istante di tempo **t\* <sup>≥</sup> ESi** per cui l'intervallo [ [t\*; t\*+1[ non ; contiene interruzioni
	- **□ Se t<sup>\*</sup> = ∞ → nessuna soluzione e' ammissibile e**<br>cujindi l'algoritmo termina quindi l'algoritmo termina
	- Se t\*>ESi → ritardiamo il tempo di inizio<br>Nell'attivita' i fino al tempo t\* dell'attivita' i fino al tempo t\*

- Poi **controlliamo i vincoli temporali per tutti i successori diretti j** dell'attivita' i
- □ Per far questo calcoliamo il primo istante di tempo  $_{\scriptscriptstyle{t}}$   $_{\scriptscriptstyle{t}}$  $t^* = \min\{ t \ge \max\{0, ESj\} | \int_{Esi}^t bij(s) ds \ge dij \}$ 
	- dell'attivita' j dato il tempo di inizio ESi per l'attivita i che la precede
		- **□** Se ESj < t\*
			- lo schedulazione ES non soddisfa i vincoli temporali, quindi settiamo **ESj = t\***
		- Se j non appartiene alla coda Q, lo inseriamo in Q
		- Quest'ultima operazione la effettuiamo anche se **bj(r) = 0** per qualche r in [t\*; t\* + 1 [

#### **Esempio**

- $\Box$  2 attivita'  $\rightarrow$  A1 e A2
- □ A1 deve durare 10 ore
- □ A2 deve durare 5 ore
- □ A2 puo' essere effettuata solo dopo che A1 e' finita
- □ Periodo lavorativo di<br>△△ △ △ △ □ □ □ □ □ □ □ □ A1→ [0,5[ U [10,15[<br>Periodo lavorativo d
- □ Periodo lavorativo di<br>A3 N IZ 10L LL10.05 A2 $\rightarrow$  [7,12[ U [18,25[

#### **Funzionamento dell'algoritmo**

 $\Box$  Insieme delle attivita'  $V = \{AO, A1, A2, A3\}$ 

$$
\Box \mathsf{ES} = (0, -\infty, -\infty, -\infty)
$$

□ Coda Q contiene A1, A2, A3

#### **Esempio**

- $\Box$  2 attivita'  $\rightarrow$  A1 e A2
- □ A1 deve durare 10 ore
- □ A2 deve durare 5 ore
- □ A2 puo' essere effettuata solo dopo che A1 e' finita
- □ Periodo lavorativo di<br>△△ △ △ △ □ □ □ □ □ □ □ □ A1→ [0,5[ U [10,15[<br>Periodo lavorativo d
- □ Periodo lavorativo di<br>A3 N IZ 10L LL10.05 A2 $\rightarrow$  [7,12[ U [18,25[

- $\Box$  **Iterazione 1:** elimino A1 dalla coda Q
	- **□** Calcoliamo il primo istante di tempo t ≥ES1 per cui l'intervallo [t; t+1[ non contiene break,  $cice'$  t=0 **□** settiamo ES1=0

#### **Esempio**

- $\Box$  2 attivita'  $\rightarrow$  A1 e A2
- A1 deve
- □ A2 deve durare 5 ore
- □ A2 puo' essere effettuata solo dopo che A1 e' finita
- □ Periodo lavorativo di<br>△△ △ △ △ □ □ □ □ □ □ □ □ A1→ [0,5[ U [10,15[<br>Periodo lavorativo d
- □ Periodo lavorativo di<br>A3 N IZ 10L LL10.05 A2 $\rightarrow$  [7,12[ U [18,25[

- **Poi controlliamo i vincoli** temporali per tutti i successori diretti dell'attivita A1 (cioe' A2 durare 10 ore nell'esempio)
	- Per far questo calcoliamo il primo istante di tempo\* = min { $t \ge \max{$ {0, ES2}} | \int\_{Es1}^{t} b12(s)ds \ge 10}  $=\min\{t\geq \max\{0, ES2\} \mid \int_0^t b12(s)ds\geq$ *Es* $t^* = \min\{t \geq \max\{0, ES2\} \mid \bigcup_{E \subseteq I} b12(s)ds\}$
	- $\blacksquare$  t\*=15
	- quindi settiamo ES2 = 15
	- L'attivita' A2 e' gia' in Q, quindi non la devo inserire in Q

#### **Esempio**

- $\Box$  2 attivita'  $\rightarrow$  A1 e A2
- □ A1 deve durare 10 ore
- □ A2 deve durare 5 ore
- □ A2 puo' essere effettuata solo dopo che A1 e' finita
- □ Periodo lavorativo di<br>△△ △ △ △ □ □ □ □ □ □ □ □ A1→ [0,5[ U [10,15[<br>Periodo lavorativo d
- □ Periodo lavorativo di<br>A3 N IZ 10L LL10.05 A2 $\rightarrow$  [7,12[ U [18,25[

- $\Box$  **Iterazione 2:** elimino A2 dalla coda Q
	- **□** Calcoliamo il primo istante di tempo t≥ES2=15 per cui l'intervallo [t; t+1[ non contiene break, cioe' $t = 18$
	- **□** settiamo ES2=18

#### **Esempio**

- $\Box$  2 attivita'  $\rightarrow$  A1 e A2
- A1 deve
- □ A2 deve durare 5 ore
- □ A2 puo' essere effettuata solo dopo che A1 e' finita
- □ Periodo lavorativo di<br>△△ △ △ △ □ □ □ □ □ □ □ □ A1→ [0,5[ U [10,15[<br>Periodo lavorativo d
- □ Periodo lavorativo di<br>A3 N IZ 10L LL10.05 A2 $\rightarrow$  [7,12[ U [18,25[

- **ODITA Controlliamo i vincoli temporali** per tutti i successori diretti e durare 10 ore dell'attivita A2 (cioe' l'attivita' di<br>e durare 5 ore fine progetto A3 )
	- Per far questo calcoliamo il primo istante di tempo\* = min { $t \ge \max{$ {0, ES3} | \int\_{Es2}^{t} b23(s) ds \ge 5}}  $=\min\{t\geq \max\{0, ES3\} \mid \int_0^t \frac{b23(s)}{ds} \geq$ *Es* $t^* = \min\{t \geq \max\{0, ES3\} \mid \bigcup_{E \in \mathcal{D}} b23(s)ds\}$
	- $\blacksquare$  t<sup>\*</sup> = 23
	- **E** settiamo  $ES3 = 23$
	- L'attivita' A3 e' gia' in Q, quindi non la devo inserire in Q

#### **Esempio**

- $\Box$  2 attivita'  $\rightarrow$  A1 e A2
- □ A1 deve durare 10 ore
- □ A2 deve durare 5 ore
- □ A2 puo' essere effettuata solo dopo che A1 e' finita
- □ Periodo lavorativo di<br>△△ △ △ △ □ □ □ □ □ □ □ □ A1→ [0,5[ U [10,15[<br>Periodo lavorativo d
- □ Periodo lavorativo di<br>A3 N IZ 10L LL10.05 A2 $\rightarrow$  [7,12[ U [18,25[

- **Iterazione 3:** elimino A3 dallacoda Q (che diventa vuota)
- □ A3 ha durata 0 e non ha successori, quindi nessuna altra attivita' viene inserita in  $\Omega$
- $\Box$  Quindi l'algoritmo termina  $\Box$  .
- $\Box$  OUTPUT: vettore aggiornatodei tempi di inizio delleattivita' A0,A1,A2,A3 cioe'
- **ES= (0,0,18,23)**

#### **Esempio**

- $\Box$  2 attivita'  $\rightarrow$  A1 e A2
- □ A1 deve durare 10 ore
- □ A2 deve durare 5 ore
- □ A2 puo' essere effettuata solo dopo che A1 e' finita
- □ Periodo lavorativo di<br>△△ △ △ △ □ □ □ □ □ □ □ □ A1→ [0,5[ U [10,15[<br>Periodo lavorativo d
- □ Periodo lavorativo di<br>A3 N IZ 10L LL10.05 A2 $\rightarrow$  [7,12[ U [18,25[

#### **Funzionamento dell'algoritmo**

### **ES= (0,0,18,23)**

- **<u>n</u>** Inizio del progetto: istante 0
- **<u>n</u>** Inizio dell'attivita' A1: istante 0
- **□** Inizio dell'attivita' A2: istante 18
- **□** Inizio dell'attivita' A3 (cioe' fine del progetto): istante 23

### Conclusioni

- Abbiamo considerato il problema della schedulazione di attivita' in contesti in cui le varie attivita' hanno **diversi calendari n** ci sono dei **vincoli temporali** tra le varie attivita'
- Abbiamo presentato un algoritmo che restituiscela **schedulazione ammissibile al piu' presto** delle attivita' che fa delle assunzioni che sonogeneralmente accettate nella pratica

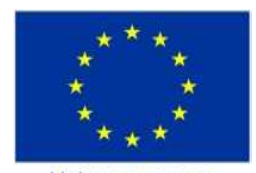

Unione europea Fondo sociale europeo

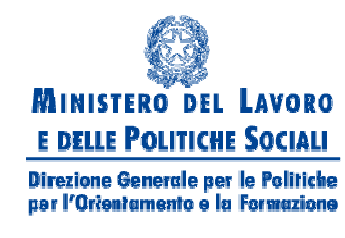

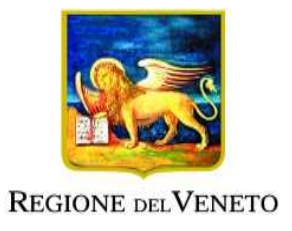

### Schedulazione delle attività di un progetto in presenza di multi-calendari

#### **Maria Silvia Pini**

Resp. accademico: Prof.ssa Francesca RossiUniversità di Padova

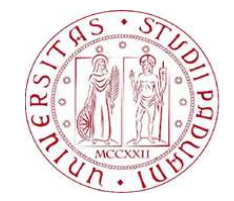

**Attività FSE DGR 1102/2010**

**La gestione dell'informazione nell'azienda**

Schedulazione intelligente di attività in presenza di risorse limitate e matching stabile ed efficiente tra domanda e offerta